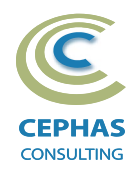

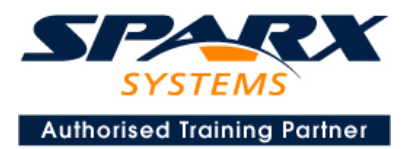

# **Business Process Modeling with BPMN™ 2.0 using Enterprise Architect 15.x or 16.x**

**Intermediate level(Two-and-a-half-day course syllabus)**

## **Introduction to Enterprise Architect**

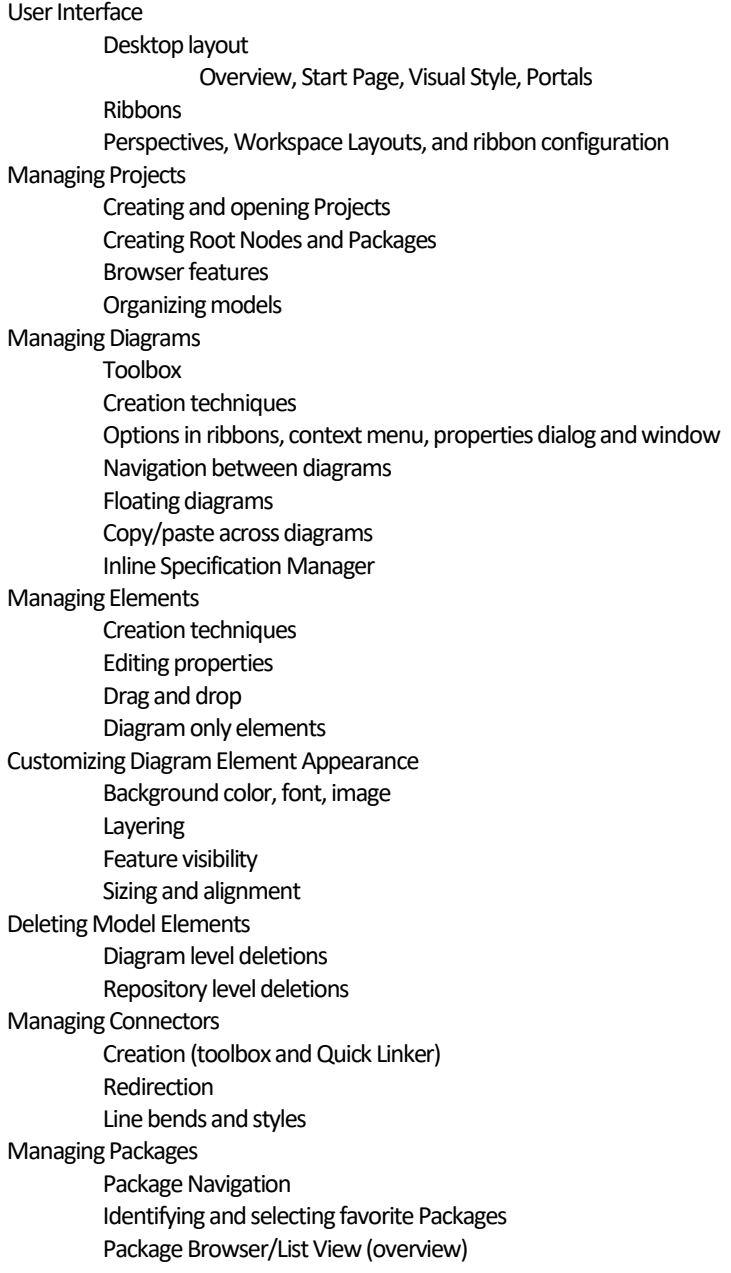

## **Tool Configuration**

Defining general types Personal and global configuration options

#### COURSE LEADER

## Frank Truyen

is a principal consultant and trainer, with 20+ years of experience in the IT industry as a developer, architect, consultant and manager.

Strong expertise in key modeling notations (UML®, SysML®, ArchiMate®, and BPMN™), as well as architectural frameworks (UPDM™, UAF®, SABSA®), allied with his extensive experience in using the Enterprise Architect modeling tool, allows Frank to successfully provide training and consulting services to a broad variety of customers across many industries.

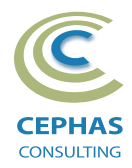

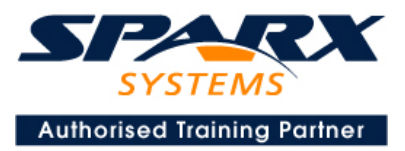

## **Introduction to BPMN**

BPMN Elements and Concepts

### **Process**

Definition Creating a Business Process Steps for modeling a business process

## **Lane and Pool Management**

**Exercise 1**

### **Events**

Definition Handling Strategies Event Types Cancel, Terminate, None, Timer, Compensation, Conditional, Signal, Error, Link, Multiple

Start Event **Exercise 2**

End Event

Intermediate Event **Exercise 3**

## **Activities**

Definition

Sub-Process **Exercise 4 (a)** Event Sub-Process **Exercise 4 (b)** Transaction Sub-Process Ad-hoc Sub-Process

Task Types Service, Send, Receive, User, Manual, Business Rule, Script

**Exercise 5 (a)**

Call Activity **Exercise 5 (b)**

Standard loop semantics Multi-Instance loop semantics

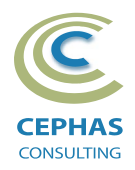

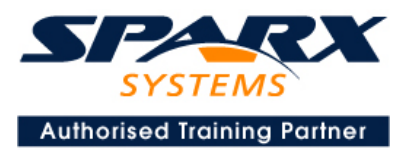

## **Gateways**

Definition Gateway Types Exclusive, Inclusive, Parallel, Event-Based, Complex **Exercise 6**

#### **Lanes**

Definition and properties Mapping to Roles **Exercise 7**

## **Items and Data**

Data Object Lifecycle and accessibility Data Store Property Data Input and Data Output Input Set and Output Set Data Association **Exercise 8**

## **Artifacts**

Group Text Annotation Association **Exercise 9**

## **Sequence Flow**

**Exercise 10**

## **Collaboration Models**

Pool Participant Partner Entity / Partner Role Message Flow **Exercise 11**

## **Common Elements**

Category, Category Value, Error, Escalation, Item Definition, Message, Resource, Resource Role, Signal

## **Compensation Handling**

### **Workflow Patterns**

Normal Flow, Parallel Split, Synchronization, Splitting Flow, Exclusive Choice, Multiple Choice, Merging Flows, Discriminator, Synchronizing Join, N out of M, Looping Flow

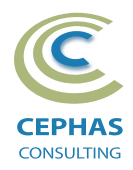

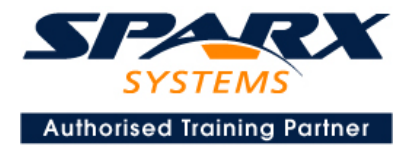

## **Optional half-day extensions to the above training course**

### **1. End-to-End Modeling Exercise/Workshop**

The Change Control Board (CCB) Process, or a User defined model

## **2. Additional tool features**

#### **Traceability Features**

**Overview** The Relationships window The Relationship Matrix The Traceability window Other traceability features

#### **Documentation Generation**

RTF/DOCX/PDF generator Diagram, Package, and Element options Linking generated documents into Microsoft Word Model Document Report Package Generating HTML Custom Documents Other features

#### **Document Artifacts**

**Creating** Linked Documents External document links Document window

#### **Model Searches**

Initiating Configuring Viewing results Custom searches Other features

#### **Managing Baselines and comparing models**

Creating baselines Administering baselines Package comparisons Diagram comparisons